## **S l ió <sup>e</sup> ección de vistas….**

Paso 1

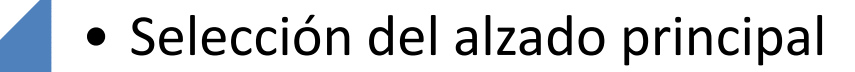

• la vista que de mas información de la pieza

• Si la pieza tiene mecanizados interiores

Paso 2 • habrá que realizar cortes, secciones <sup>o</sup> roturas

> • Acotar el alzado principal y colocar todas las cotas posibles en él

• Dar las vistas necesarias que permitan situar el resto de las cotas que no se han podido colocar.

Paso 4

Paso 3